## Programming

## • Why is programming fun?

• Third is the fascination of fashioning complex puzzle-like objects of interlocking moving parts and watching them work in subtle cycles, playing out the consequences of principles built in from the beginning. The programmed computer has all the fascination of the pinball machine or the jukebox mechanism, carried to the ultimate.

Source: Frederick P. Brooks, Jr. *The Mythical Man-Month Essays on Software Engineering.*

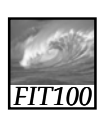

## Recovery

- I have been cleared to return to work
- I'll see you in lecture on Monday!

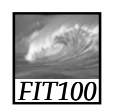

*FIT100*

Plagiariam

- Presenting someone else's work as your own
- Not giving them credit for their work
- Stealing someone else's work
- Plagiarism is cheating

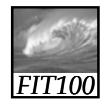

## Plagiariam

- We have finished grading Project 1B: ∗ We found cases of plagiarism
	- ∗ This course has a zero-tolerance policy for cheating
	- ∗ It will go better for you if you confess • Report to any of the TA's or DA in our office hours.

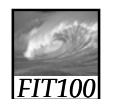

Project 2

- Project 2: Creating an Online Quiz
	- Create the GUI in HTML
	- Part A: Write the questions
		- Choose any topic you know well
		- Write a list of fll-in-the-blank questions
		- Write a list of multiple-choice questions
		- Create the GUI
	- Parts B,C, D:
		- Score the quiz with JavaScript
		- Add Mouseover effects

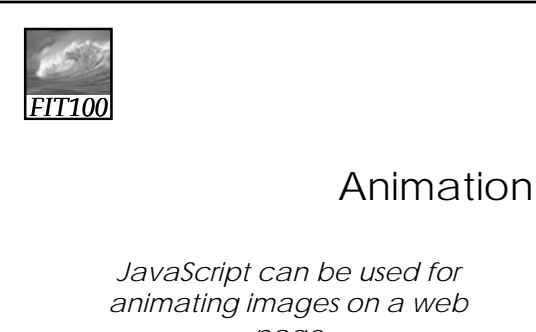

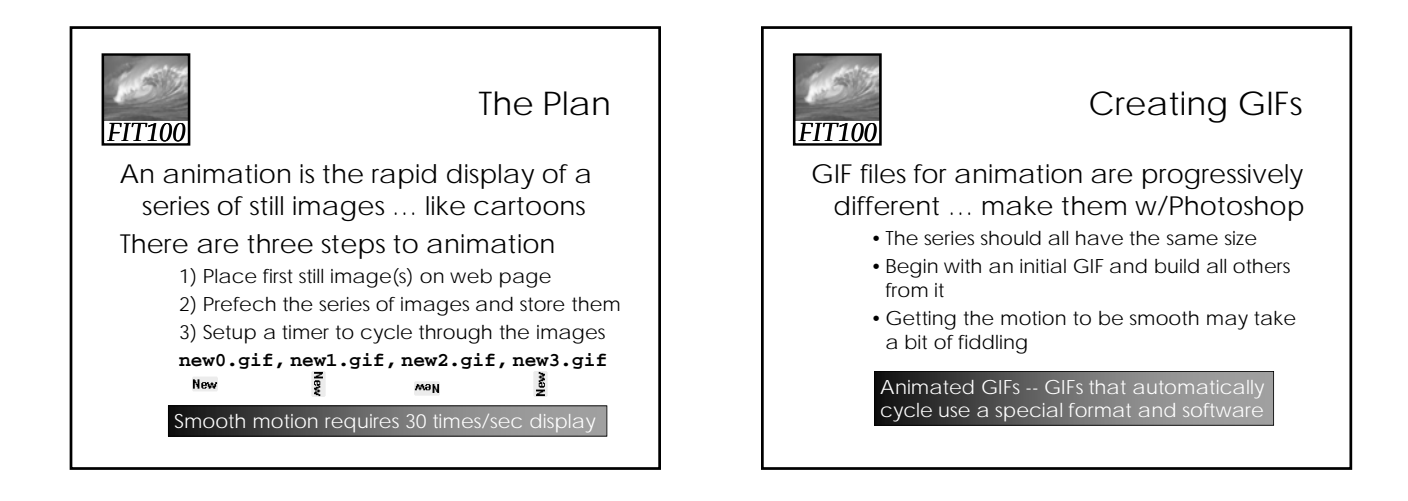

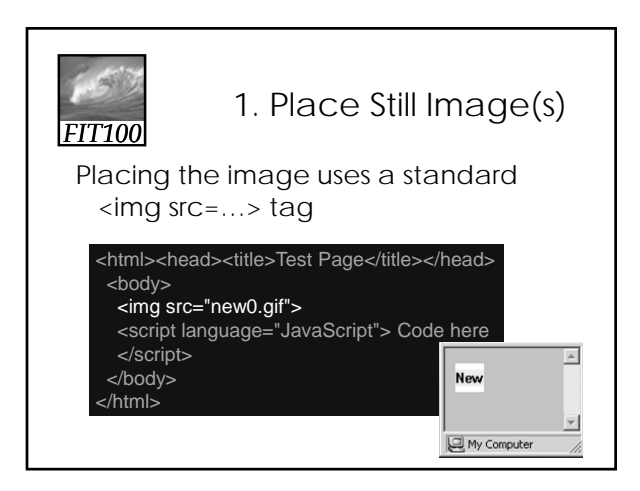

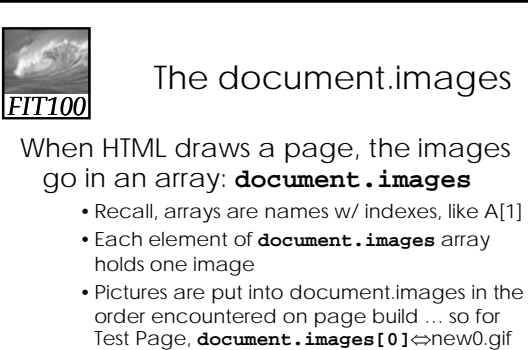

• Changing the .src property of the array changes the picture But the images must be prefetched first

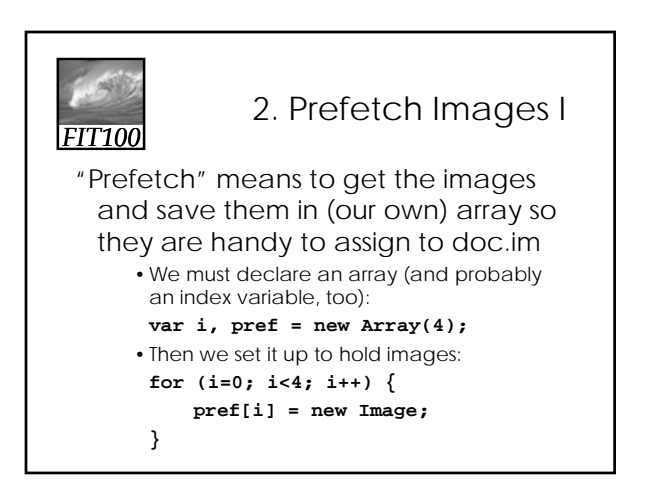

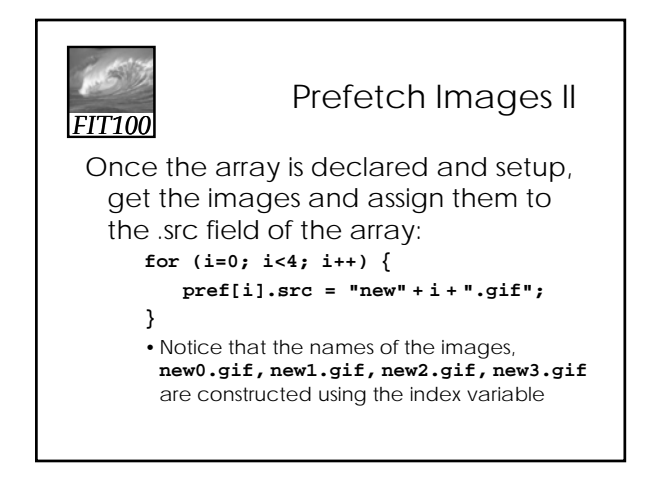

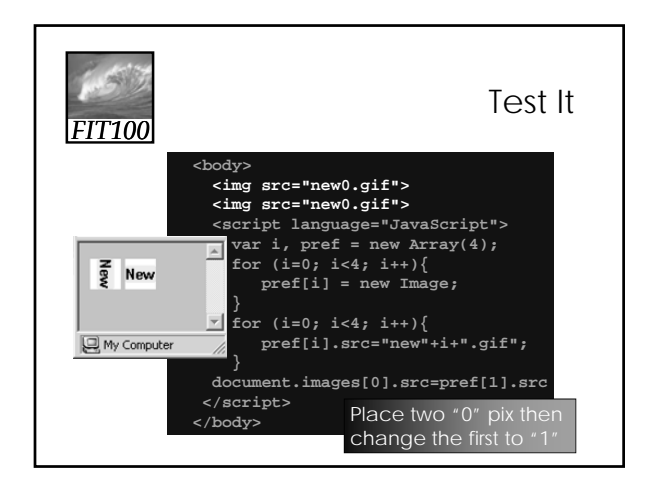

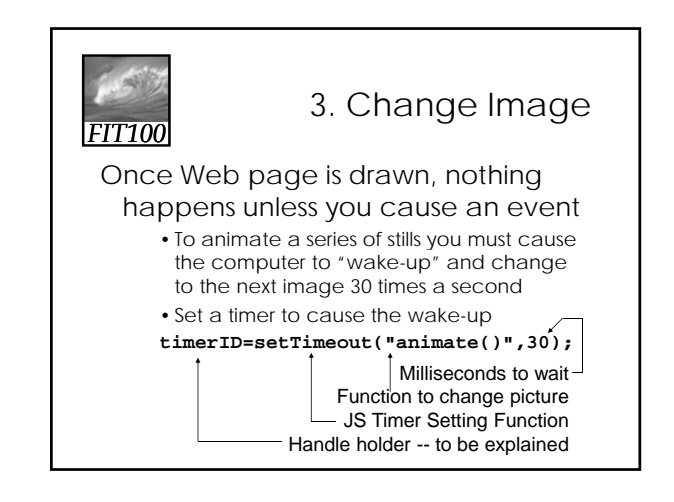

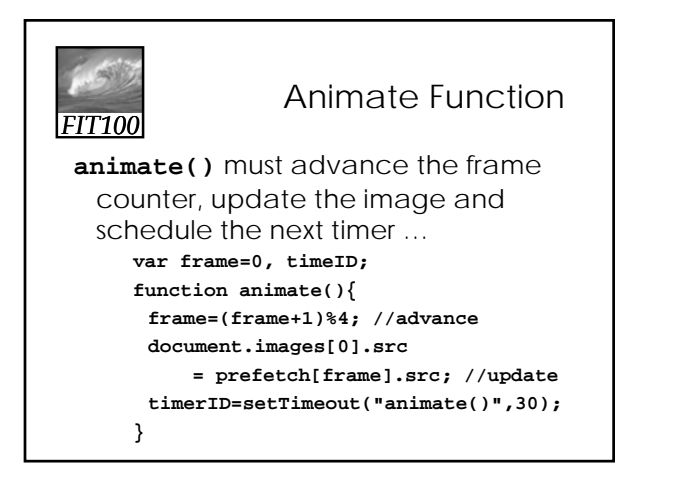

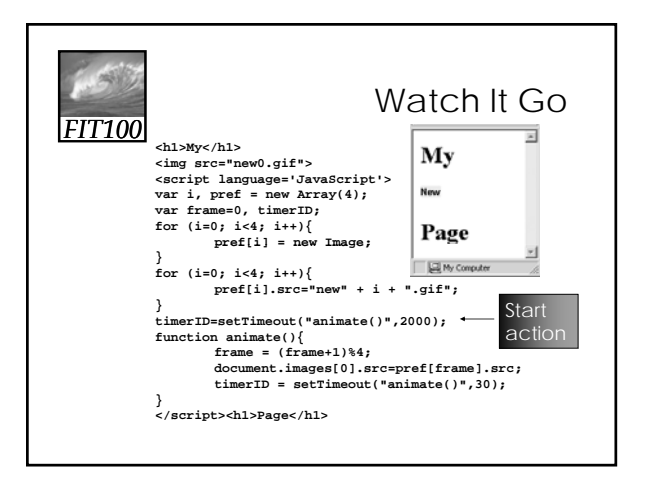

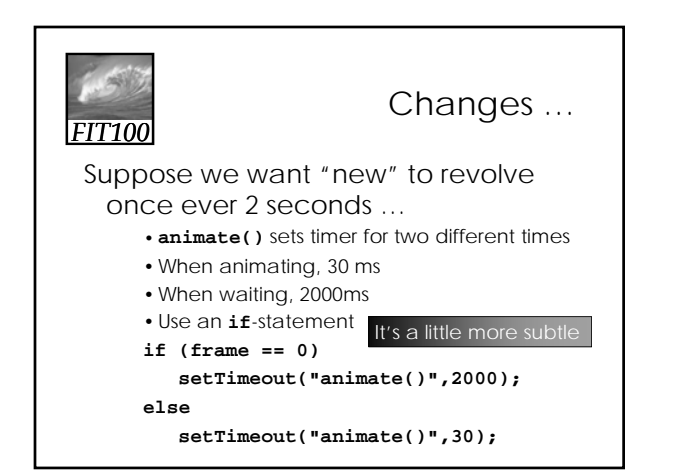

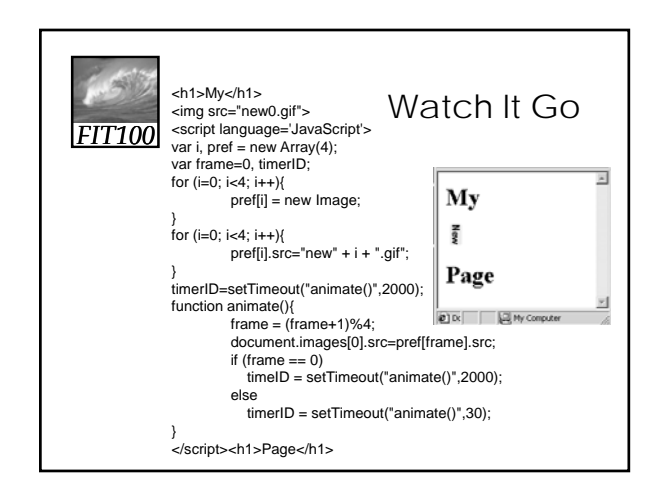

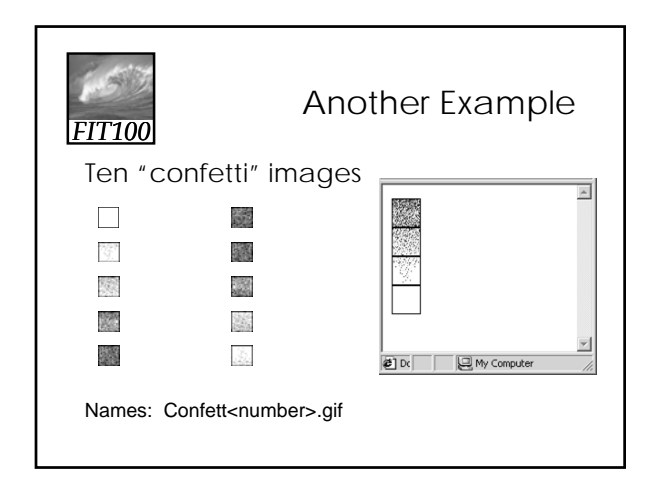

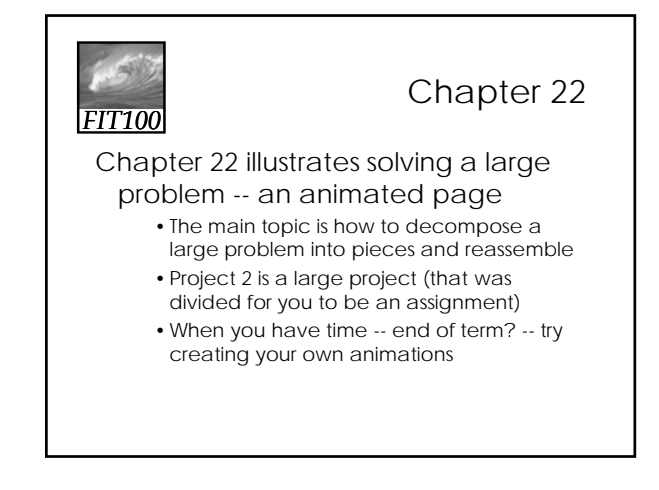

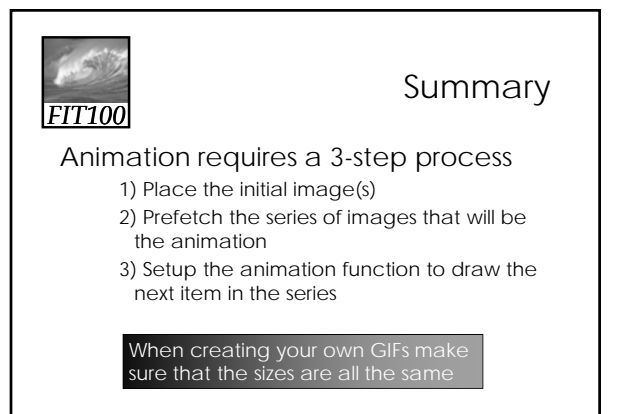

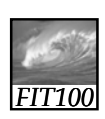

```
Reflection
```
Write for five minutes on this topic: ∗ How do for loops and arrays work

together?